# **NOTES ON MAKEFILES**

### [Frédéric](mailto:frederic.galliano@cea.fr) Galliano

[Université Paris-Saclay, Université Paris Cité, CEA, CNRS, AIM, 91191, Gif-sur-Yvette, France](http://irfu.cea.fr/dap/index.php)

January 5, 2024

# **Contents**

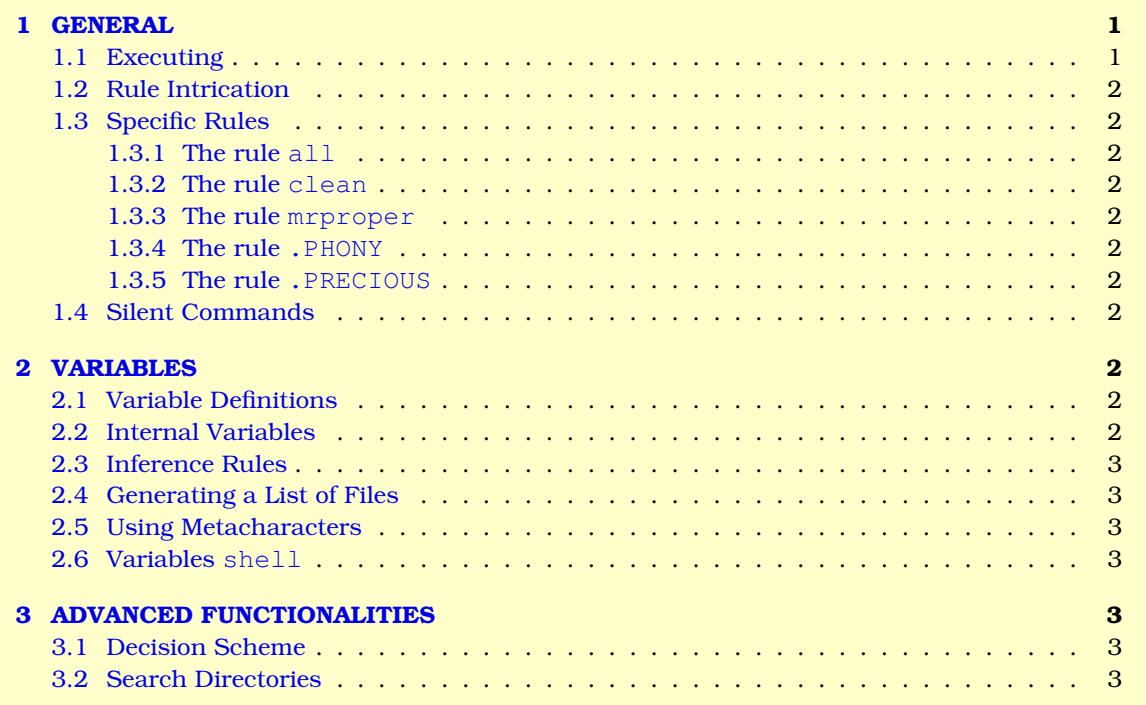

# <span id="page-0-0"></span>**1 GENERAL**

Makefiles are files performing certain actions useful to compile a program or library, archive a document, update a website, *etc.* These actions are executed only depending on the last modification date of the various source files. A makefile is composed of several rules with the form:

```
<cible>: <dependency>
          <commands>
```
The commands must be preceded by a TAB. Comments are indicated with #.

## <span id="page-0-1"></span>**1.1 Executing**

The general command to execute a makefile is:

make -f <mymakefile>.mk <rules>

- If no file name is given, make will look for a makefile file in the current directory.
- If no rule is given, make executes the first rule in the file.

### <span id="page-1-0"></span>**1.2 Rule Intrication**

- If a dependency is the target of another rule, this rule is then executed.
- If the target does not exist or is older than one dependency, the command of the rule is executed.

#### <span id="page-1-1"></span>**1.3 Specific Rules**

#### <span id="page-1-2"></span>**1.3.1 The rule all**

It should appear first. Its dependencies are all the executables to be produced.

#### <span id="page-1-3"></span>**1.3.2 The rule clean**

It suppresses the intermediary files.intermédiaires.

#### <span id="page-1-4"></span>**1.3.3 The rule mrproper**

It suppresses everything generated by the makefile.

#### <span id="page-1-5"></span>**1.3.4 The rule .PHONY**

With a line such as:

.PHONY: <target1> ... <targetN>

the targets <target1> to <targetN> are systematically rebuilt, even if they are more recent than their dependencies.

### <span id="page-1-6"></span>**1.3.5 The rule .PRECIOUS**

With a line such as:

.PRECIOUS: %.o

the makefile does not suppress the .o files, which should still be suppressed as intermediary files.

#### <span id="page-1-7"></span>**1.4 Silent Commands**

To make a command silent, it needs to be preceded by  $\mathcal{C}$ . Only error messages are printed in this case.

# <span id="page-1-8"></span>**2 VARIABLES**

### <span id="page-1-9"></span>**2.1 Variable Definitions**

One can, in the first part of a makefile, define several variables, such as:  $\langle \text{var} \rangle = \langle \text{value} \rangle$ ,  $\langle \text{value} \rangle$  can eventually be empty. Most of the time, those are compilation options or file lists, such as:

```
FC=h5fc
CFLAGS = -03 - qLDFLAGS=
MODS=<mod1>.f90 \
     ...
     <modN.f90
```
One can also import variables from another file: include <path>/<make\_common.mk>.

### <span id="page-1-10"></span>**2.2 Internal Variables**

**\$@** → the target;

- $\dot{\mathbf{s}}$   $\leftrightarrow$  the first dependency;
- **\$ˆ** → the list of dependencies;
- $\mathbf{\$?} \rightarrow$  the list of dependencies more recent than the target;
- $S^*$   $\rightarrow$  the file without extension.

## <span id="page-2-0"></span>**2.3 Inference Rules**

Example of building several . o files from their . f90:

%.o: %.f90 <commands>

### <span id="page-2-1"></span>**2.4 Generating a List of Files**

A declaration such as:

OBJ=**\$(**SRC:.f90=.o**)**

attributes to the variable  $\frac{1}{2}$  (OBJ) the list of  $\frac{2}{5}$  (SRC) files, but replacing the extension . f90 by .o.

#### <span id="page-2-2"></span>**2.5 Using Metacharacters**

One can use UNIX metacharacters with the command wildcard, such as:

```
SRC=$(wildcard *.f90)
```
#### <span id="page-2-3"></span>**2.6 Variables shell**

One can use shell variables with the shell command, such as:

```
HOST=($shell HOSTNAME)
```
# <span id="page-2-4"></span>**3 ADVANCED FUNCTIONALITIES**

## <span id="page-2-5"></span>**3.1 Decision Scheme**

One can implement a classic decision scheme such as:

```
ifeq ($(VAR), value1)
        <command1>
else ifeq ($(VAR), value2)
        <command2>
0<sup>1</sup>se
       <command3>
endif
```
### <span id="page-2-6"></span>**3.2 Search Directories**

One can specify in which directories searching for targets and dependencies, by declaring the variable VPATH = <dir1>:...:<dirN>.

One can also specify more precisely the search with the directive vpath, such as:

```
vpath %.f90 ../Programs:../Tests
vpath %.o ../Programs
vpath lib%.a ../Programs
```